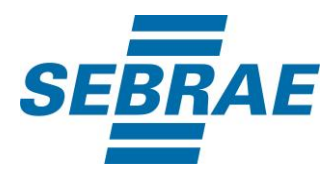

# **Manual de Utilização do Serviço Inserir Pessoa Física**

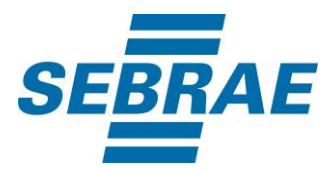

# **Histórico de Revisões:**

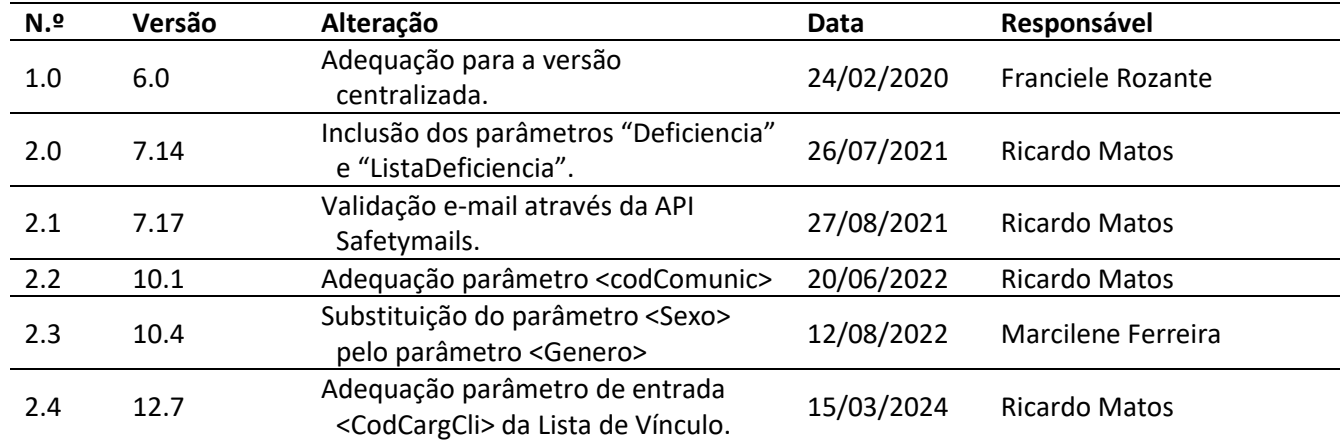

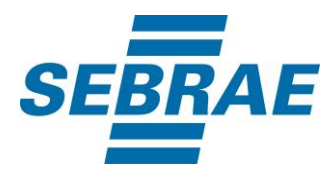

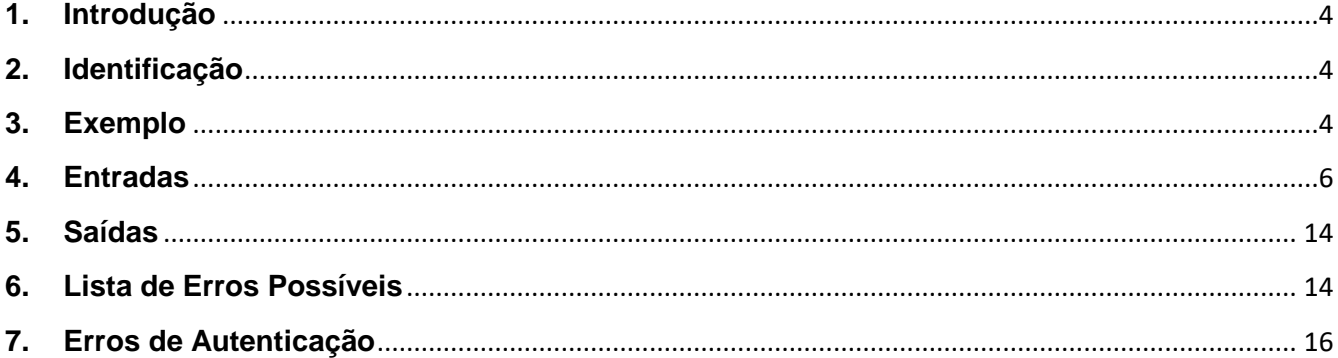

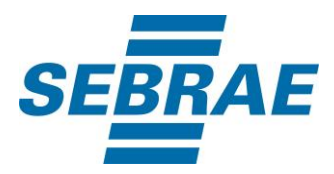

#### <span id="page-3-0"></span>**1. Introdução**

Este documento apresenta o descritivo dos serviços disponibilizados pelo sistema SAS. Os serviços, tecnicamente chamados de Web Services, são voltados para funcionalidades distintas que visam a comunicação entre sistemas por uma camada adicional.

Os Web Services aqui presentes requerem autenticação via chave a qual deverá ser previamente fornecida pelo administrador do sistema.

#### <span id="page-3-1"></span>**2. Identificação**

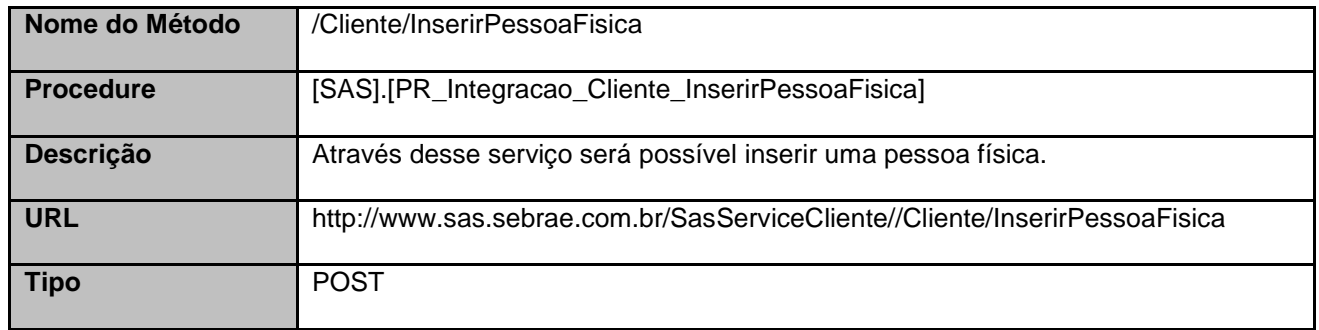

### <span id="page-3-2"></span>**3. Exemplo**

## **3.1. Cabeçalho:**

Content-Type: application/json x-req: lnP6w8HruCpB4yYCyGSZ4sH4NOtWCTteWdRAAtyYkJp/74Tj2cU7oErm49PQBrc7g/bcJHJffEsRzcPYhC MJxg==

## **3.2. JSON com os parâmetros:**

{ "CgcCpf": 75528929865, "NomeRazaoSocial": "ANA PAULA DA SILVA MATOS", "NomeAbrevFantasia": "ANA PAULA", "Genero": 0, "DataNasc": "1991/07/20T00:00:00", "NomeMae": null, "CodGrauEscol": 4, "Situacao": 1, "FormaContatoID": 5, "ListaInteresseNecessidade": [ ], "ListaEndereco": [ { "EndCorresp": "SIM", "DescEndereco": "BOA VISTA, R", "Numero": null,

4 *Manual de Utilização do Serviço*

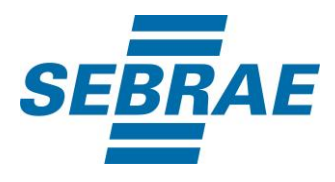

```
 "Complemento": "11",
         "CodBairro": 1363,
         "CodCid": 1844,
         "CodEst": 8,
         "CodPais": 31,
         "Cep": 29155581,
         "EndInternacional": null,
         "Principal": 1
      }
 ],
 "ListaInformacoesContato": [
\{ \{ \} "CodComunic": 5,
         "Numero": "33993739373",
         "RecebeContato": 1,
         "RecebeSMS": 1,
         "Principal": 1
      },
      {
         "CodComunic": 25,
         "Numero": "ana.cf@hotmail.com",
         "RecebeContato": 0,
         "RecebeSMS": 0,
         "Principal": 0
      }
 ],
 "ListaVinculo": [
      {
         "CodContatoPJ": 33536879,
         "CodCargCli": 1,
         "IndPrincipal": 1,
         "DtSituacao": null,
         "Situacao": 1
      }
   ],
   "ListaGrupoCliente": [],
   "Deficiencia": "S",
   "ListaDeficiencia": [
{
       "DeficienciaID": 1
     },
     {
       "DeficienciaID": 2
     }
   ]
}
```
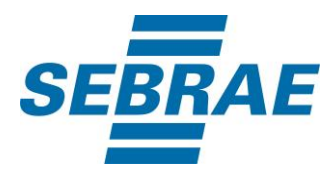

#### <span id="page-5-0"></span>**4. Entradas**

São os parâmetros que deverão ser enviados ao SAS para que o retorno seja conforme o esperado. Essas informações serão usadas pelo serviço para inserir uma pessoa física e suas informações complementares.

## **4.1. Informações do Cabeçalho da Requisição**

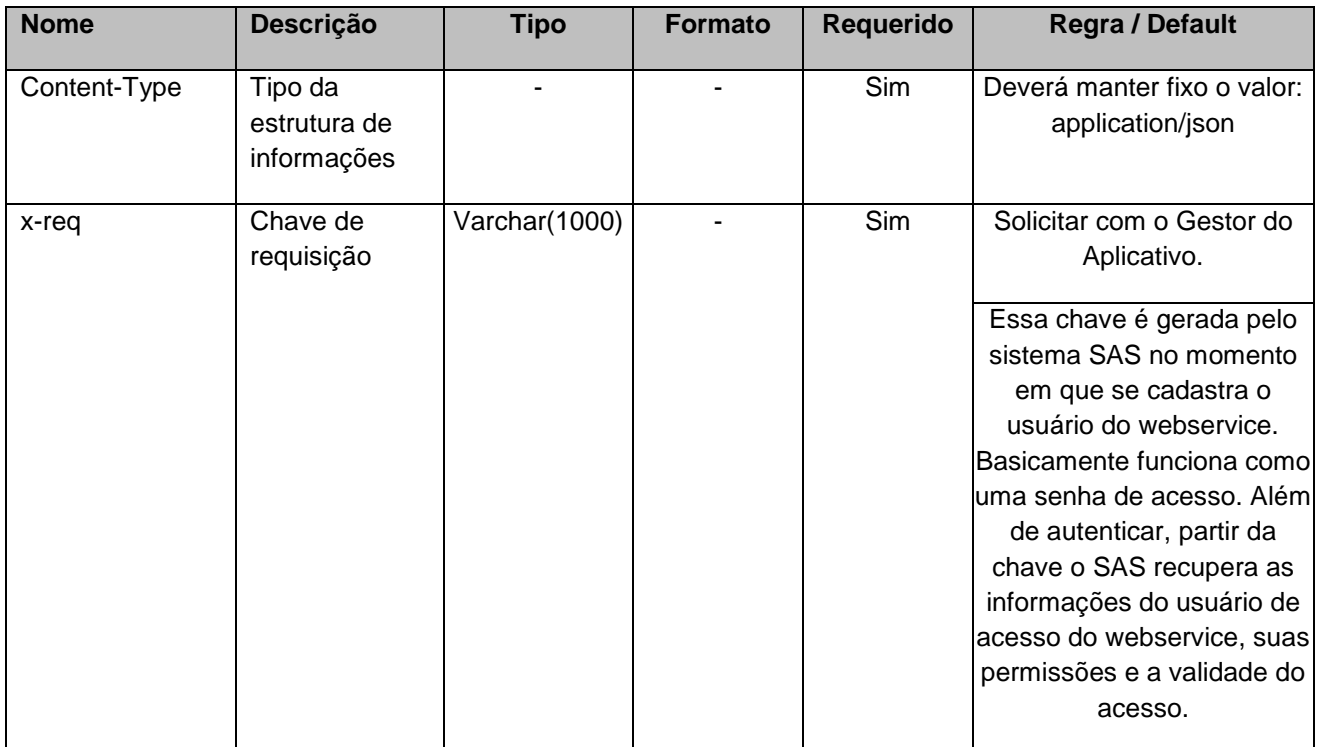

## **4.2. Parâmetros**

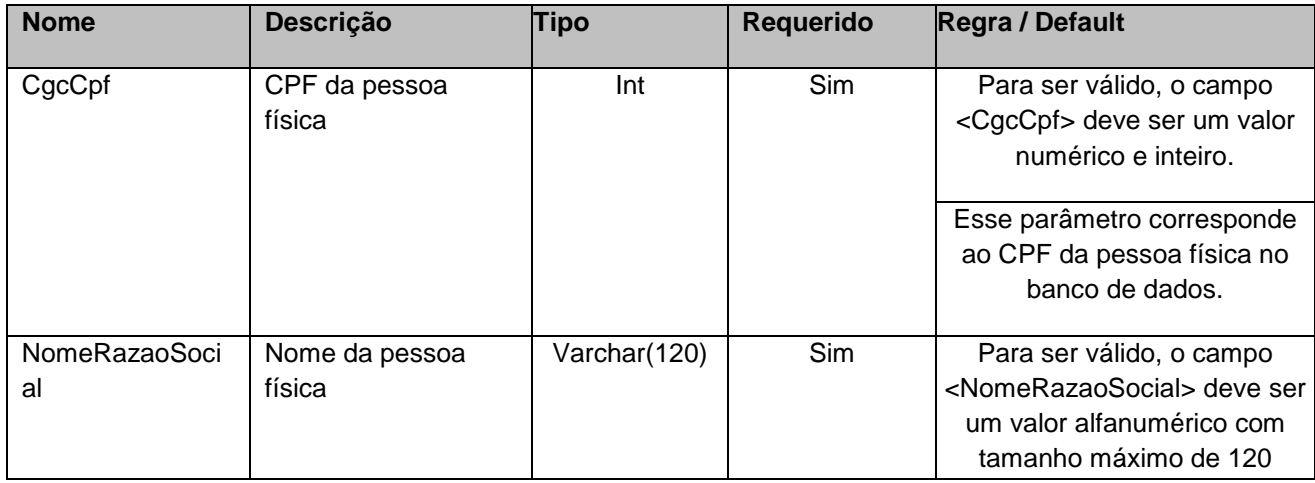

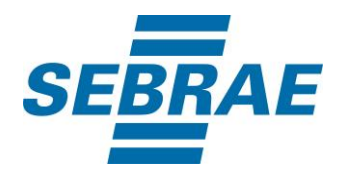

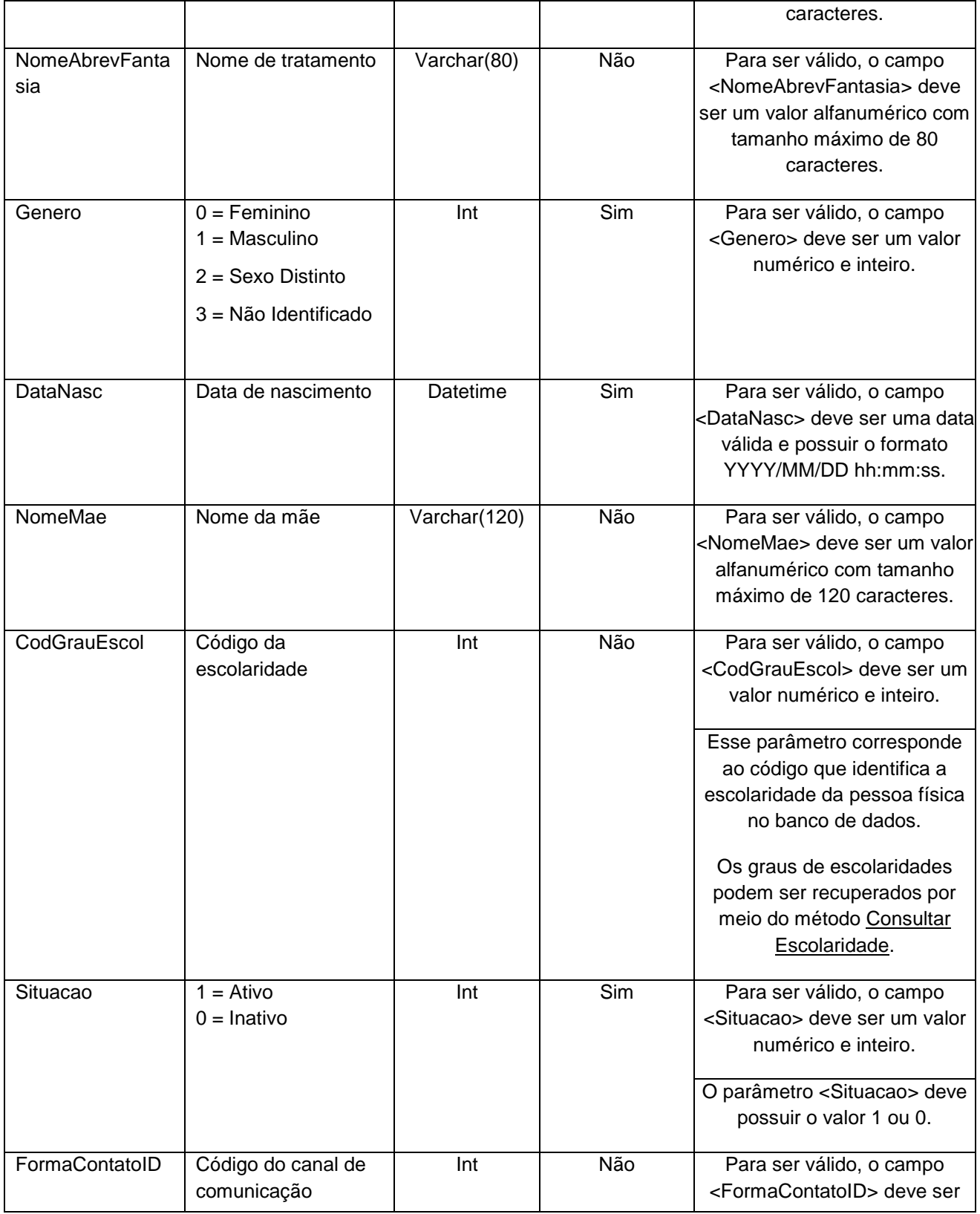

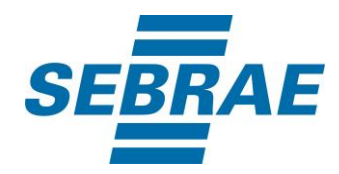

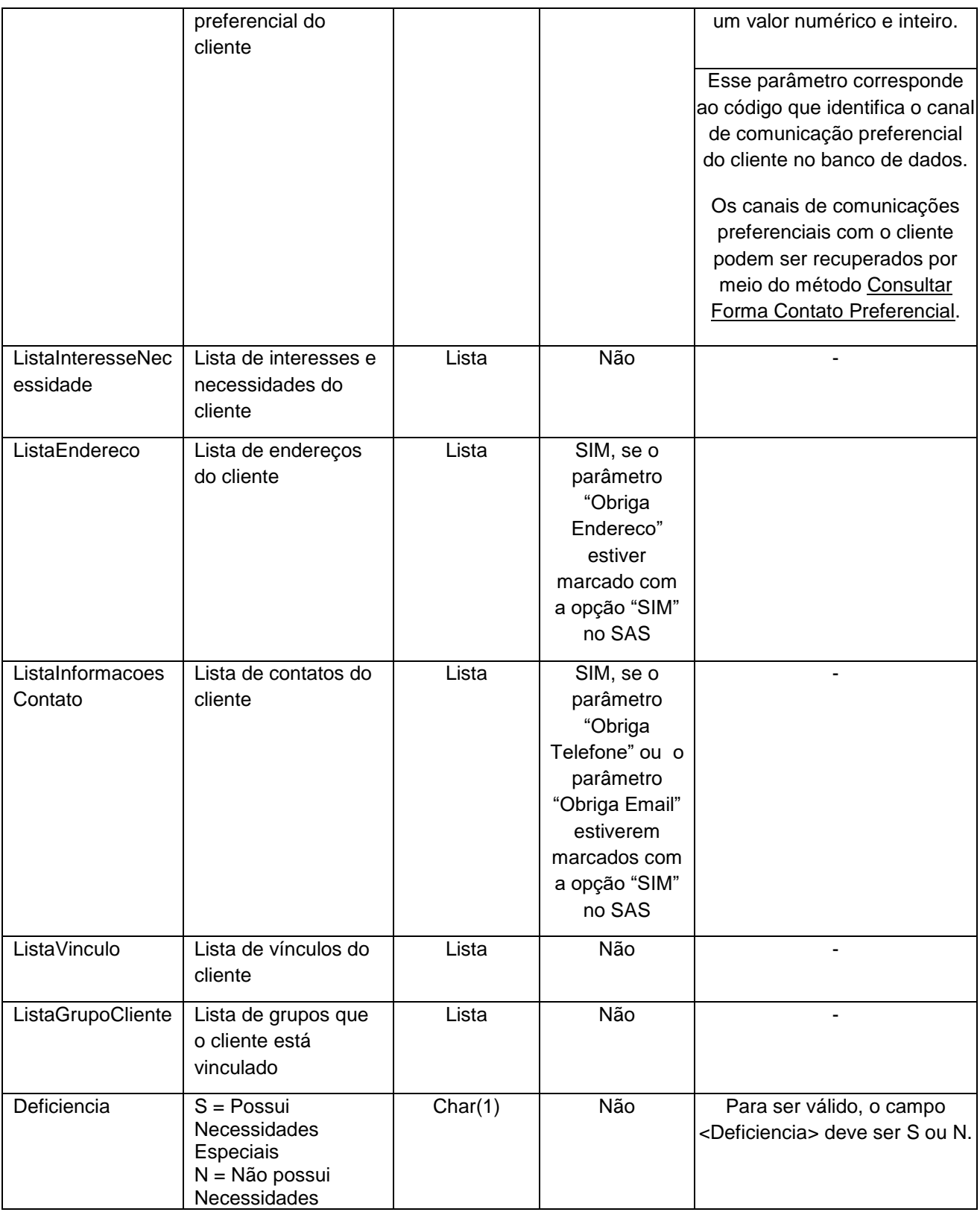

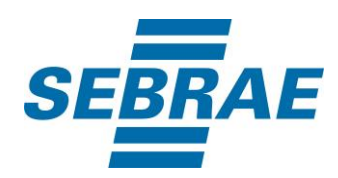

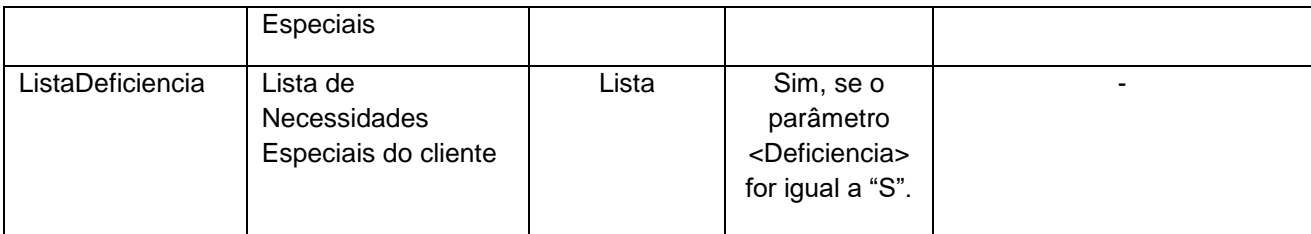

# **4.2.1 Parâmetros de Entrada: ListaInteresseNecessidade**

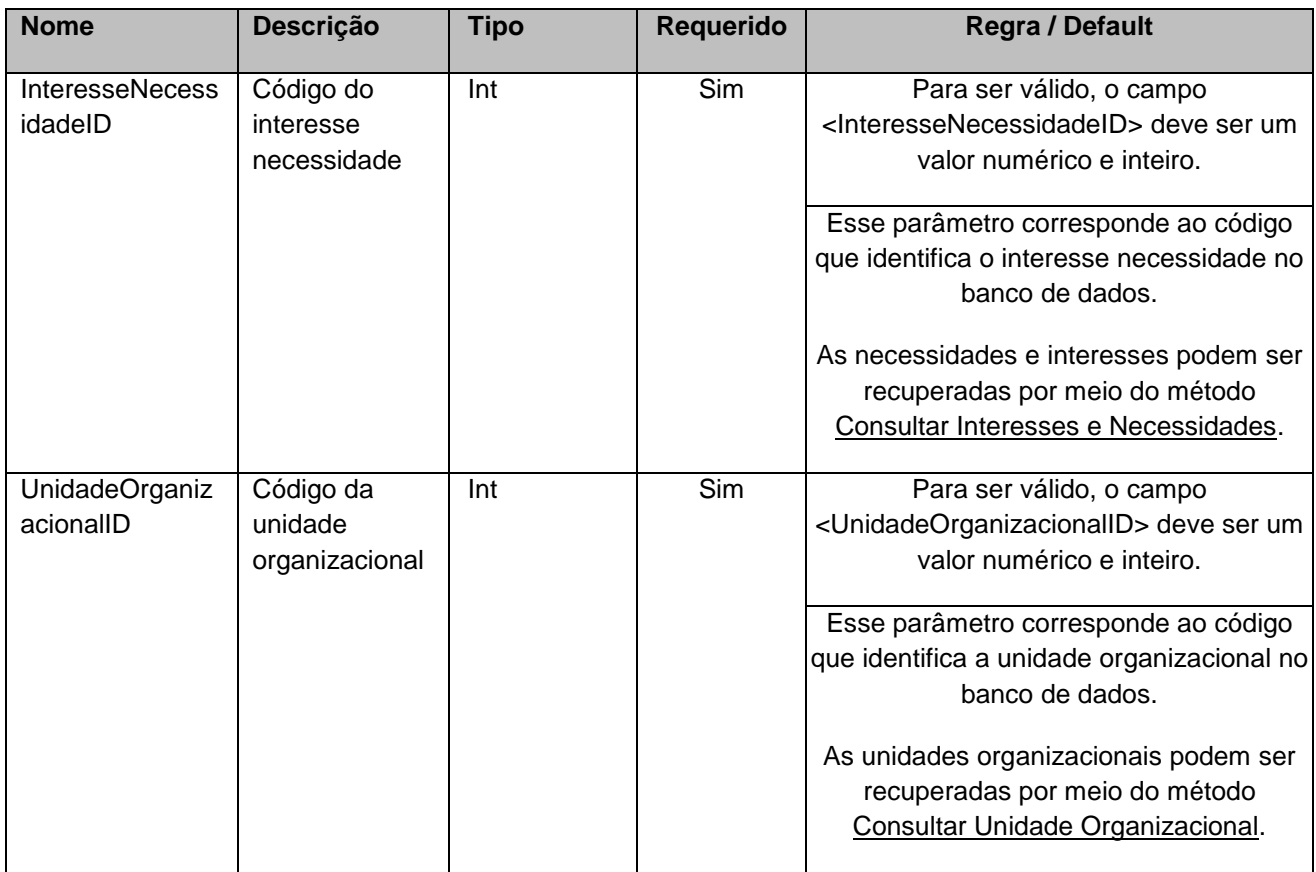

## **4.2.2 Parâmetros de Entrada: ListaEndereco**

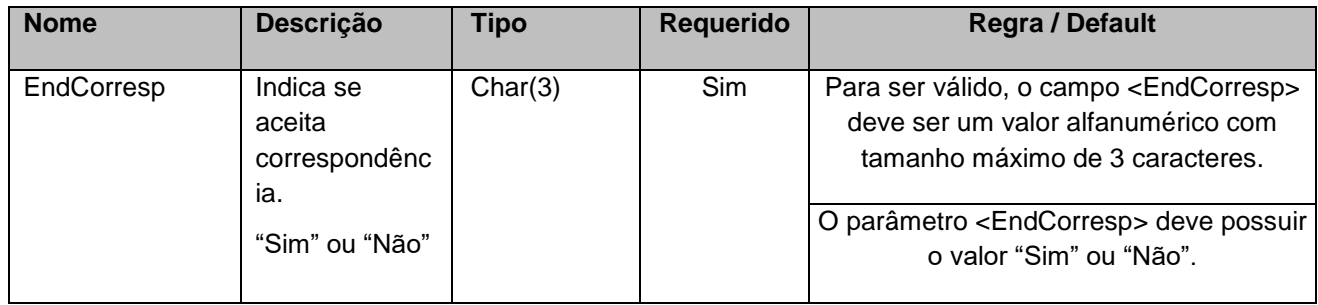

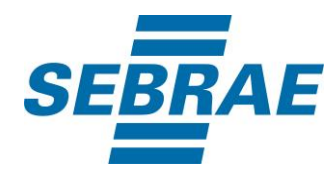

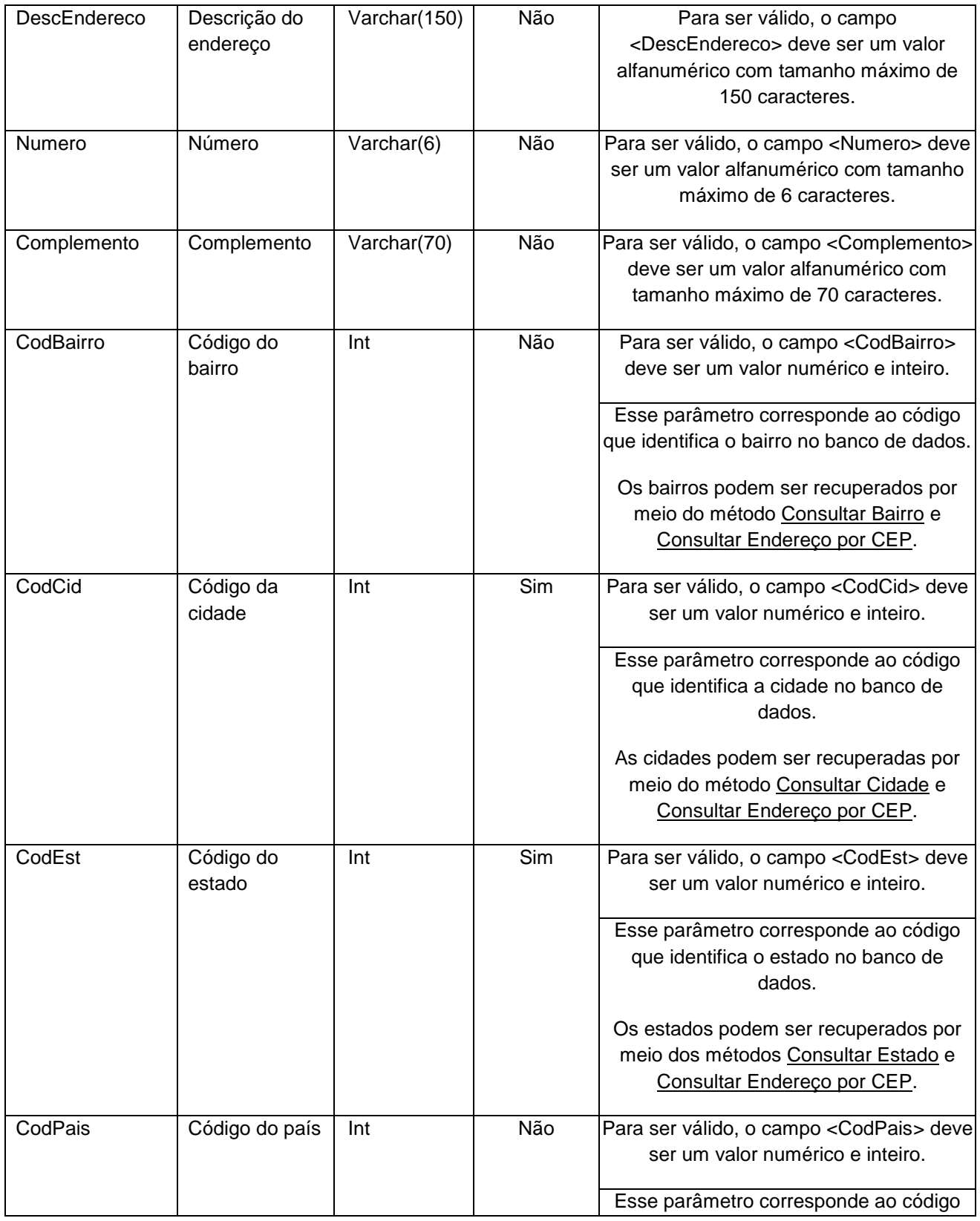

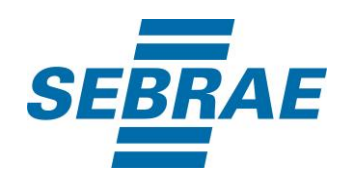

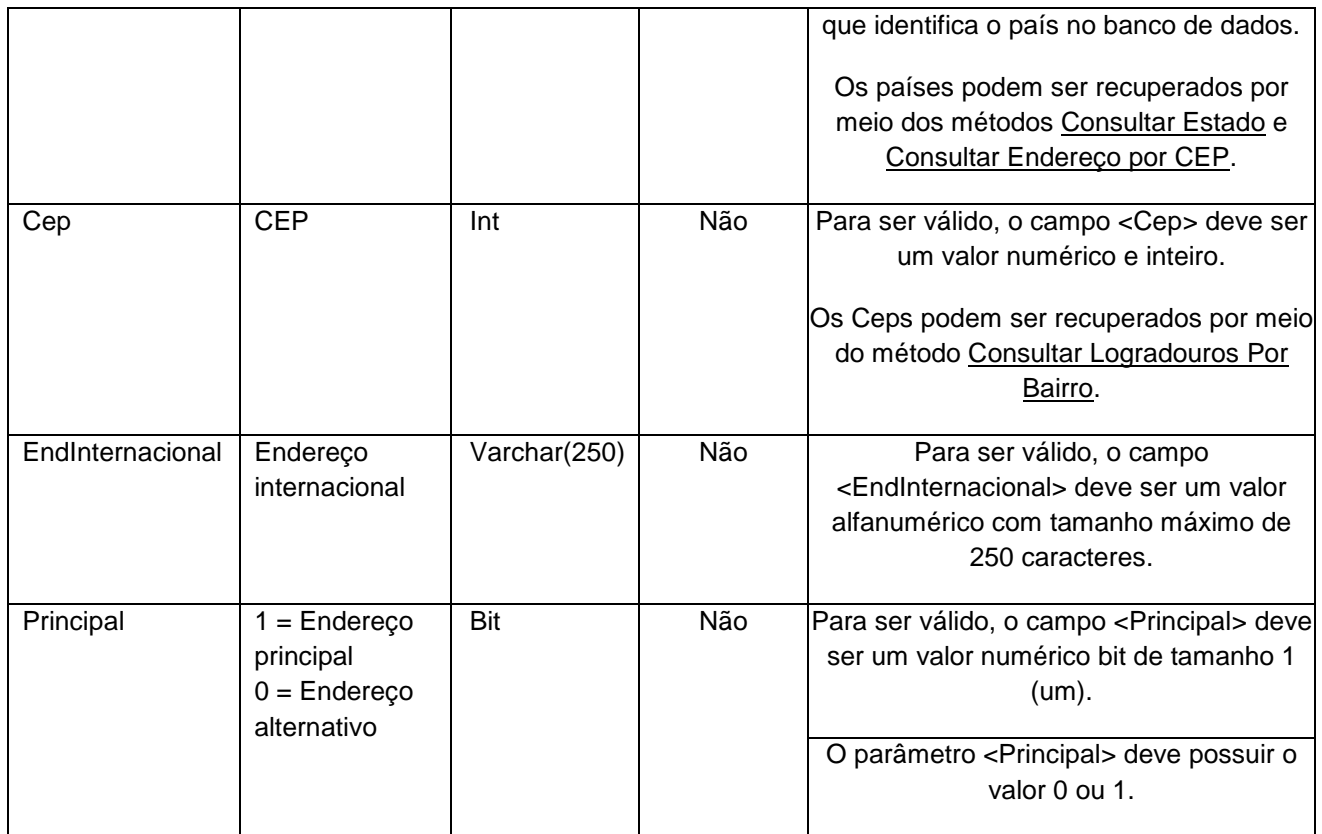

# **4.2.3 Parâmetros de Entrada: ListaInformacoesContato**

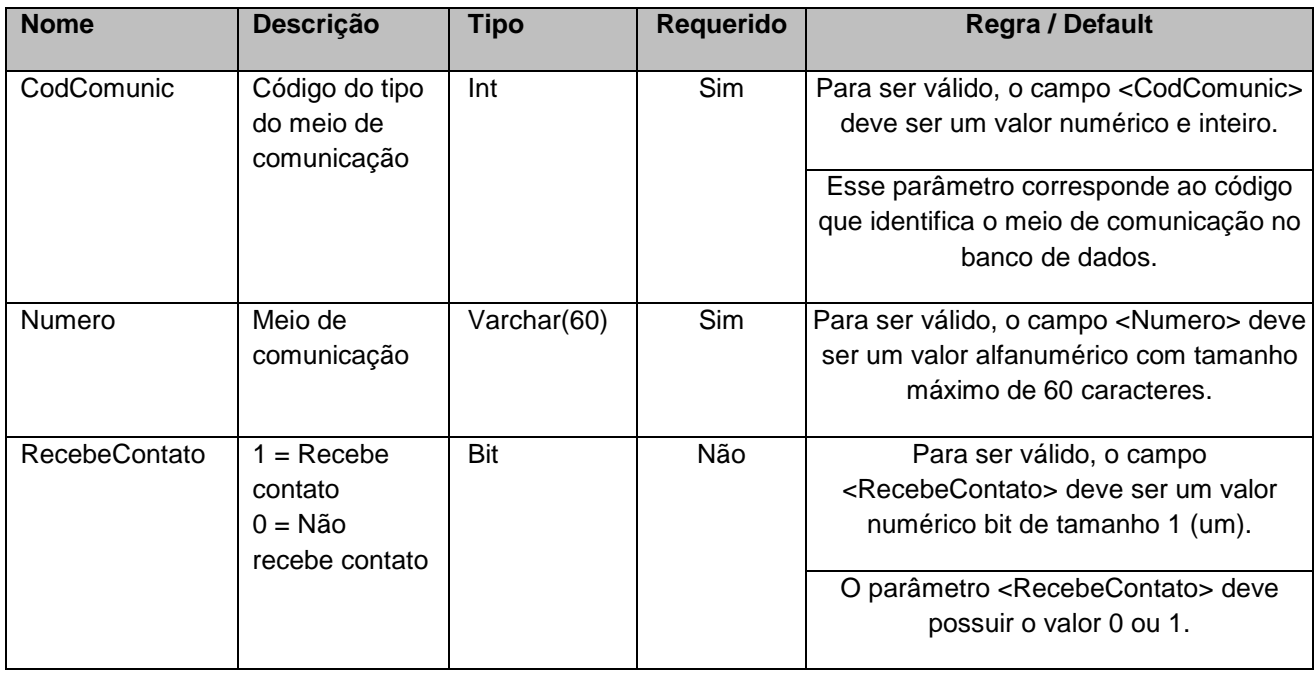

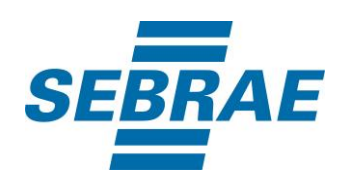

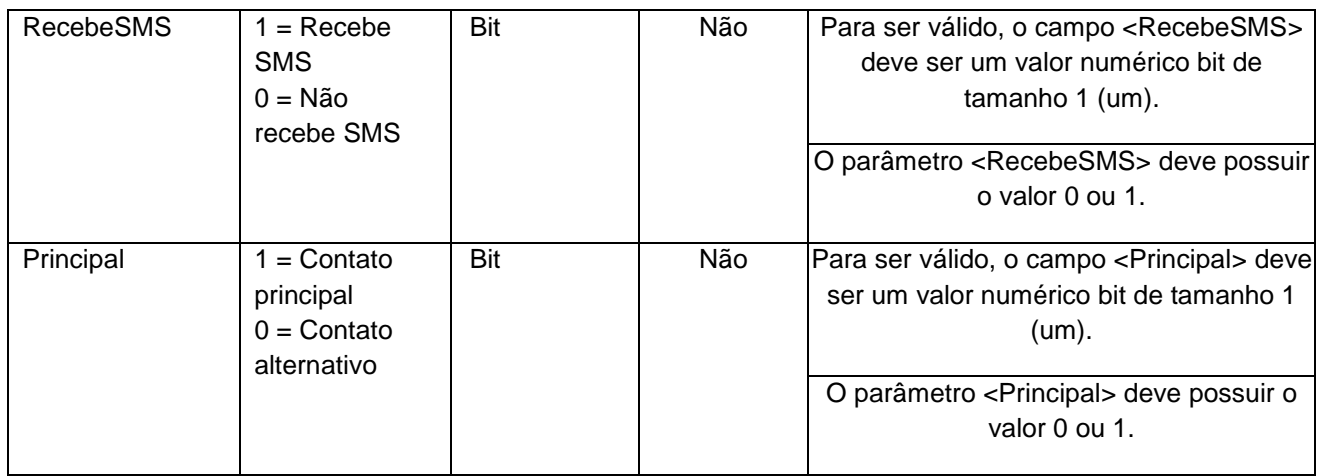

## **4.2.4 Parâmetros de Entrada: ListaVinculo**

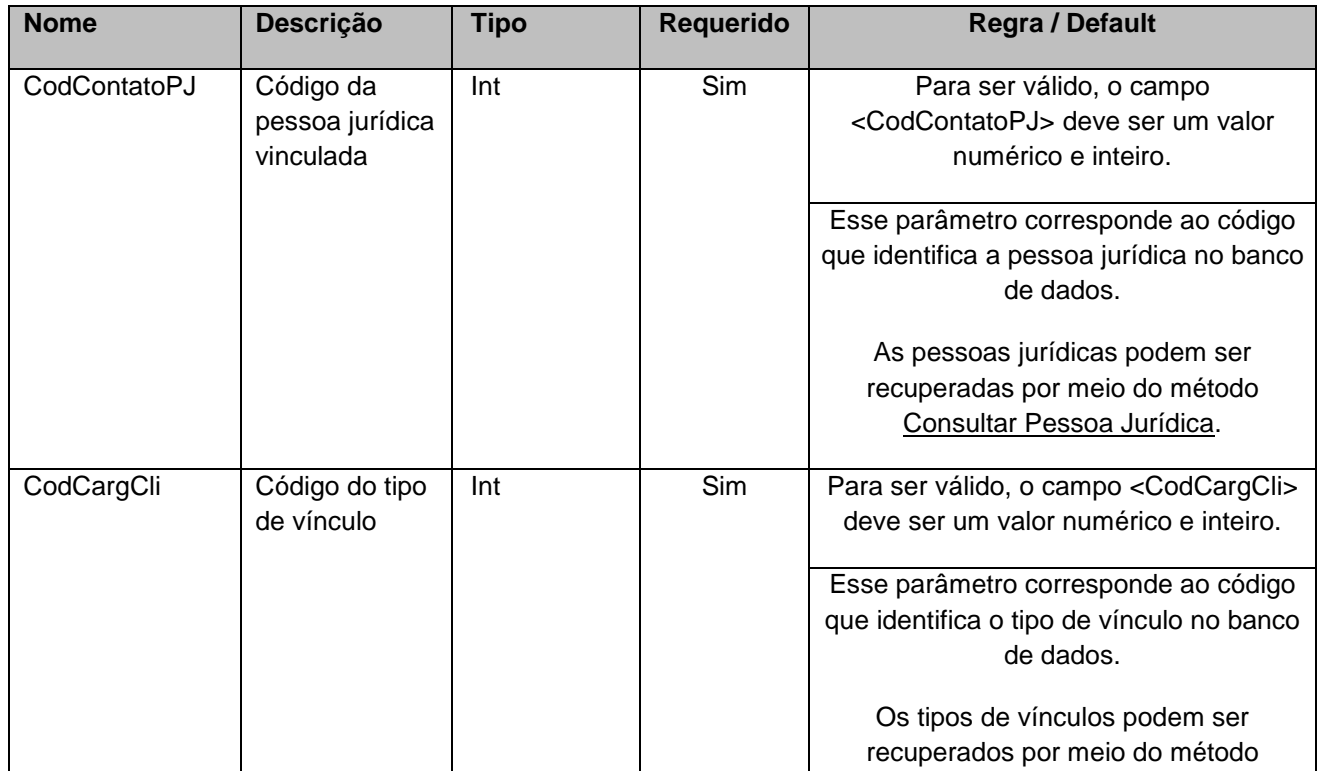

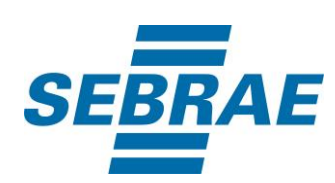

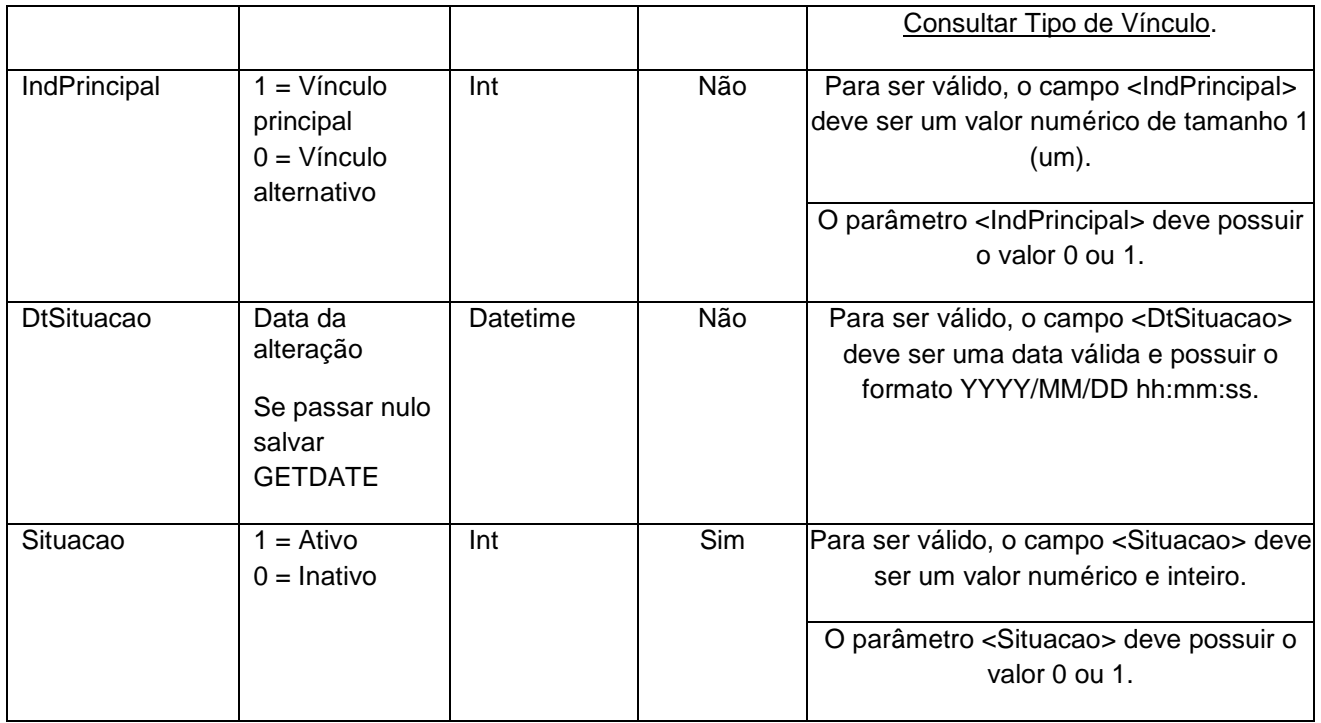

# **4.2.5 Parâmetros de Entrada: ListaGrupoCliente**

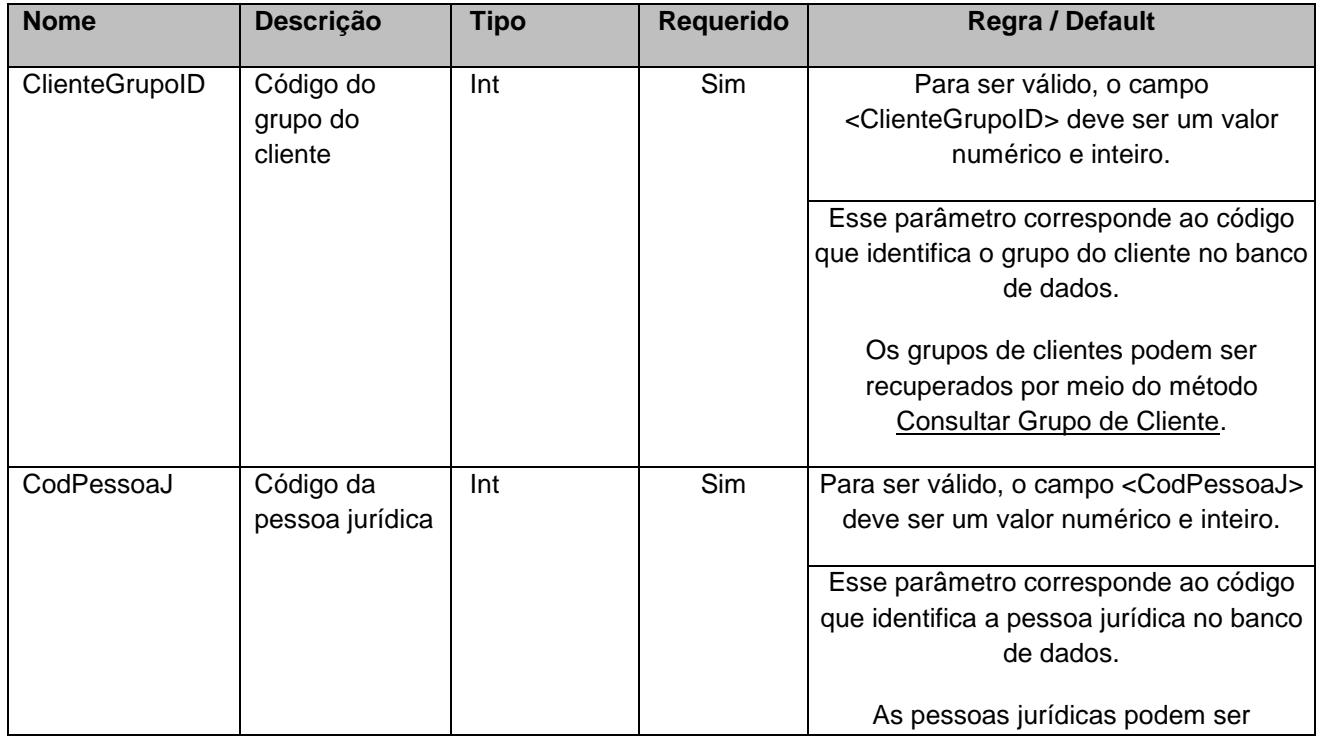

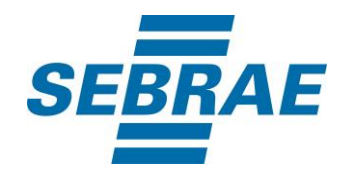

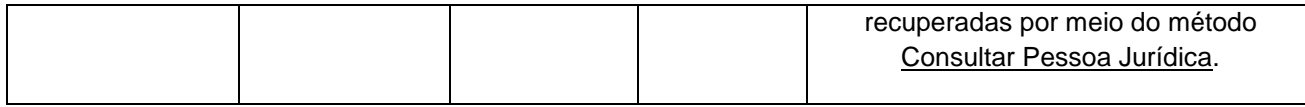

## **4.2.6 Parâmetros de Entrada: ListaDeficiencia**

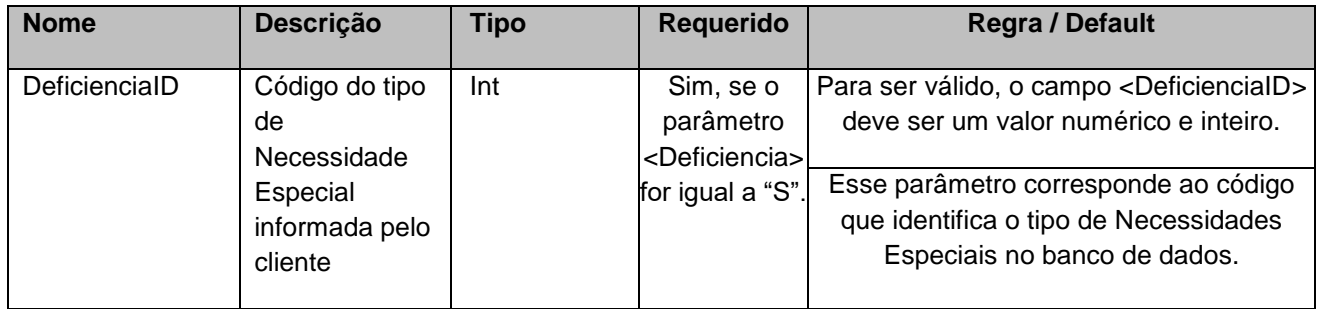

#### <span id="page-13-0"></span>**5. Saídas**

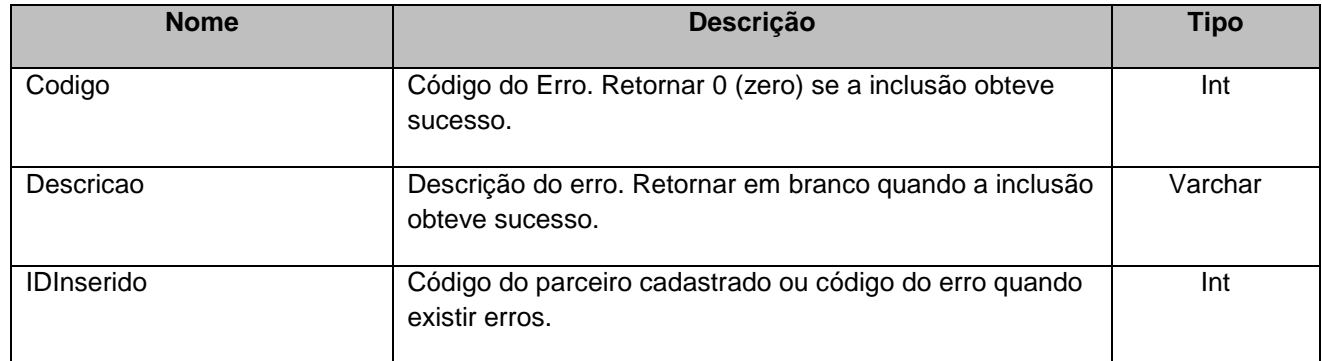

## <span id="page-13-1"></span>**6. Lista de Erros Possíveis**

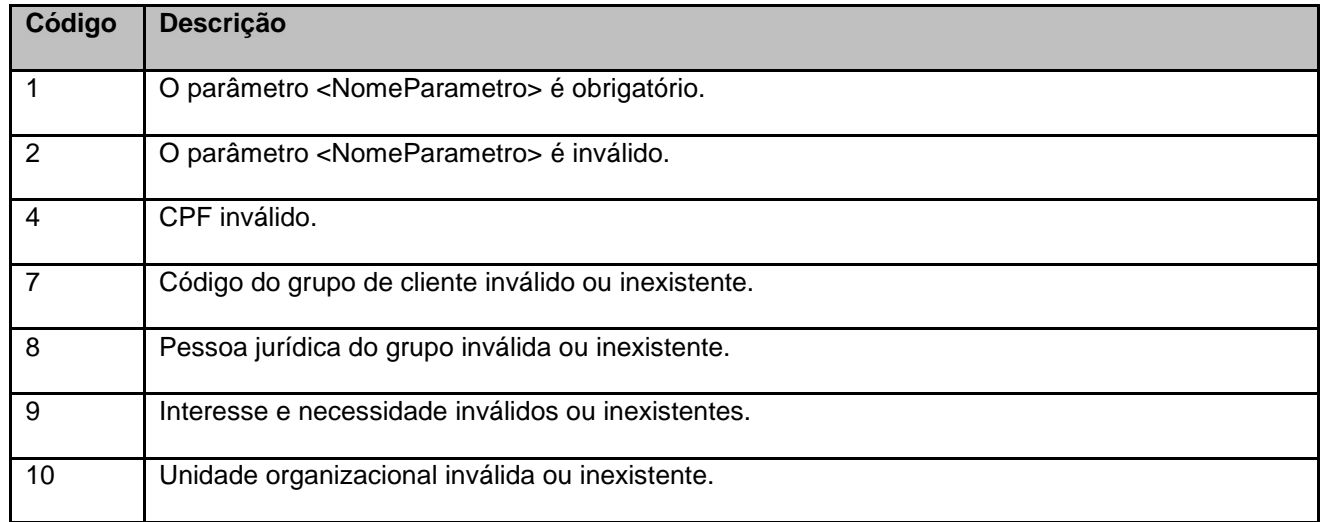

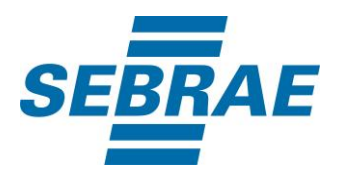

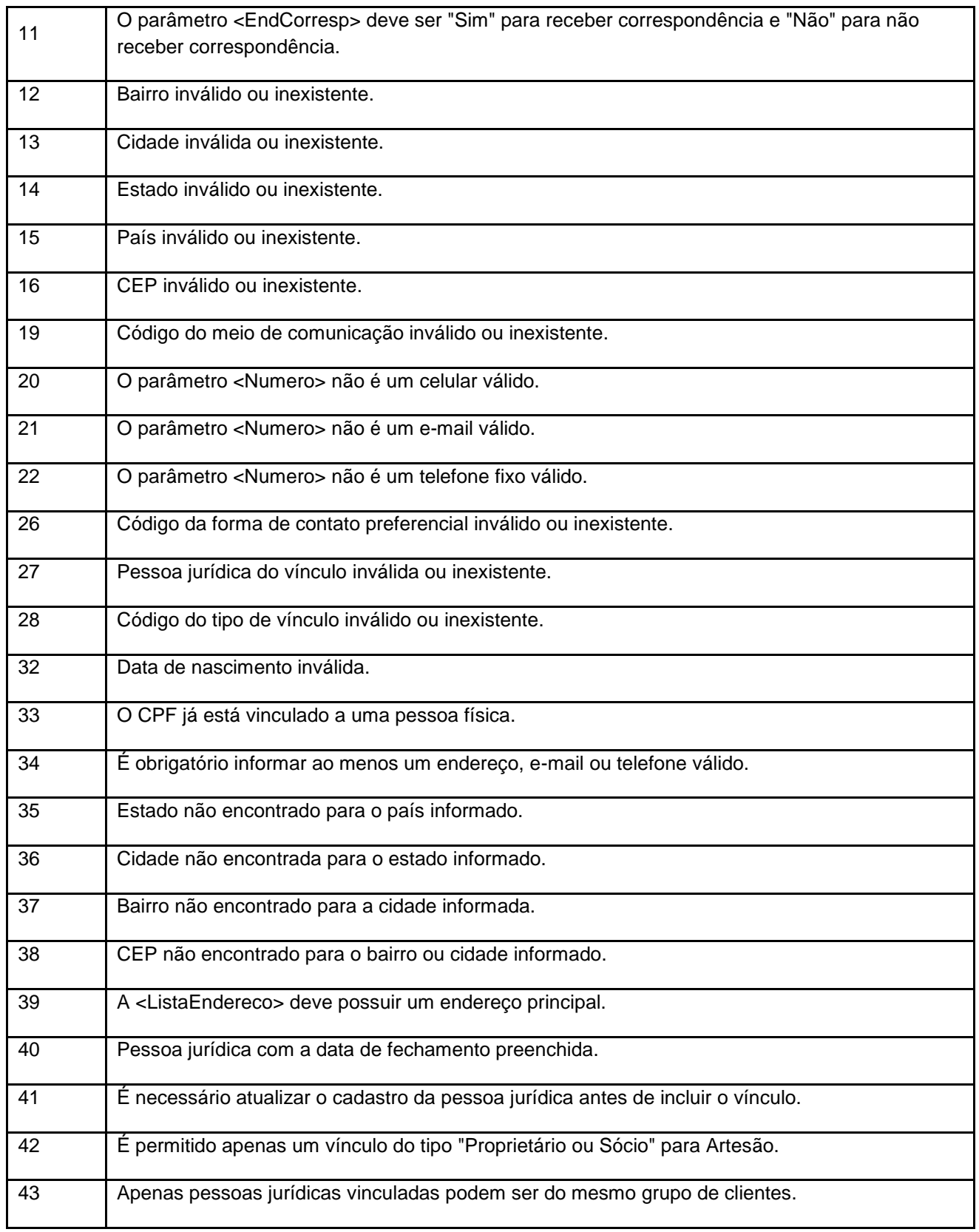

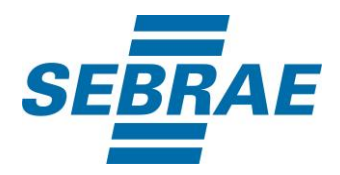

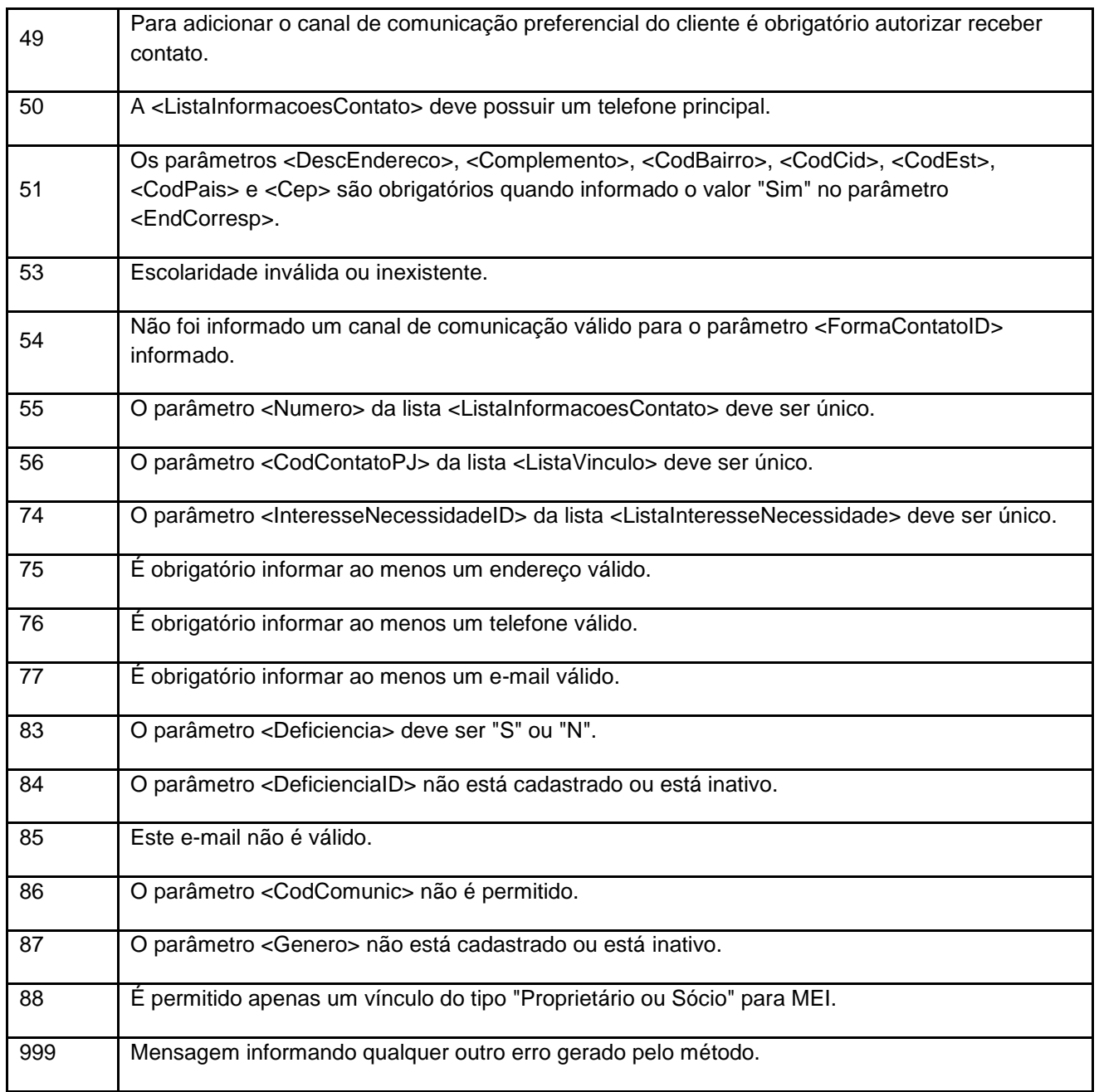

# <span id="page-15-0"></span>**7. Erros de Autenticação**

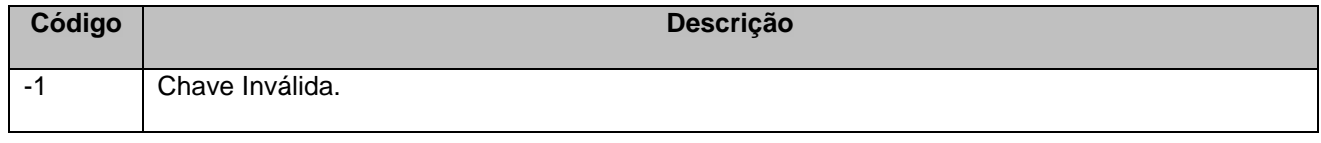

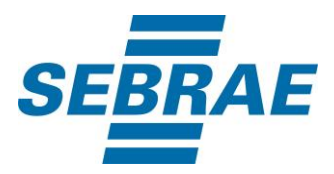

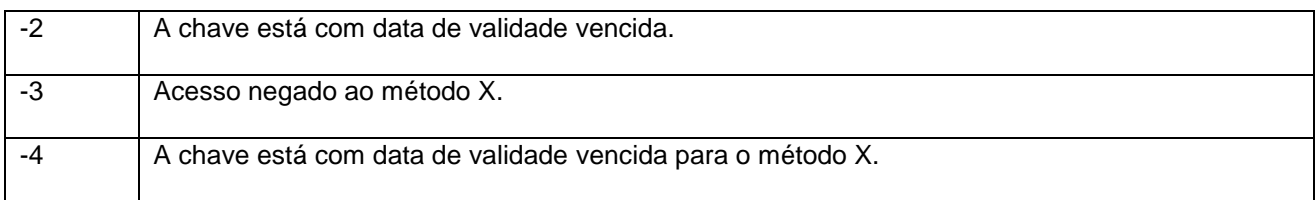